Titel

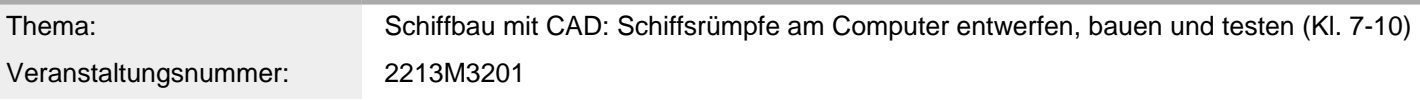

## Inhalt/Beschreibung

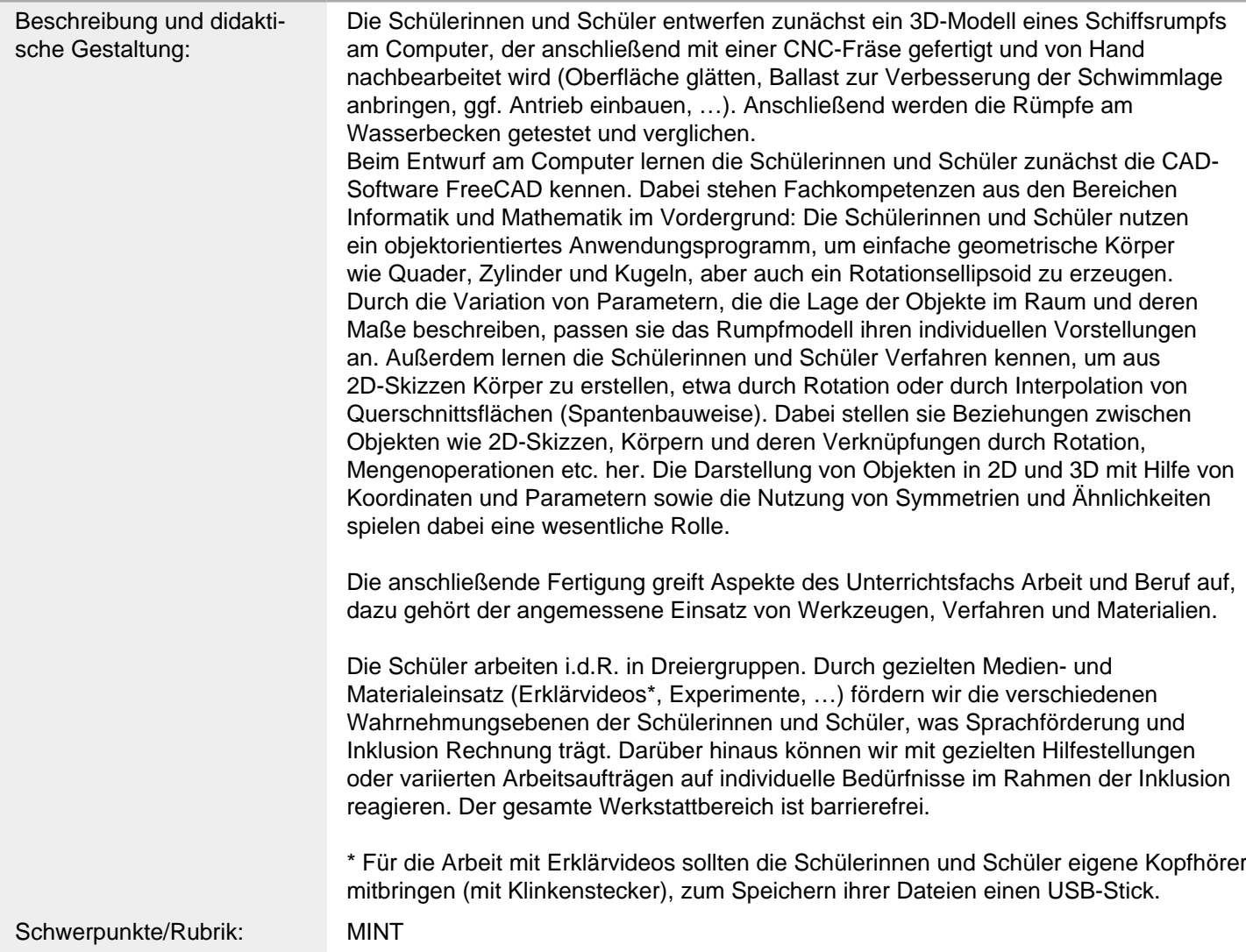

Allgemeine Informationen

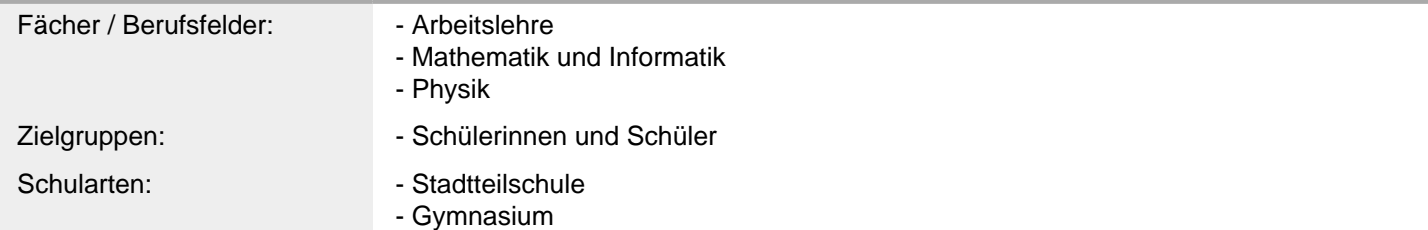

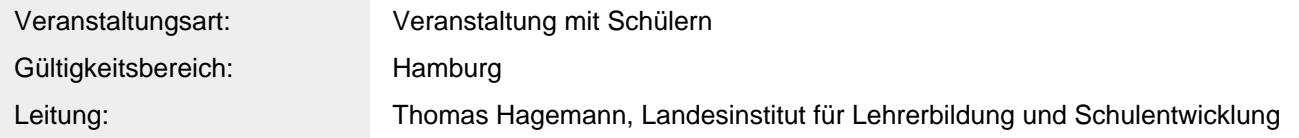

Weitere Hinweise

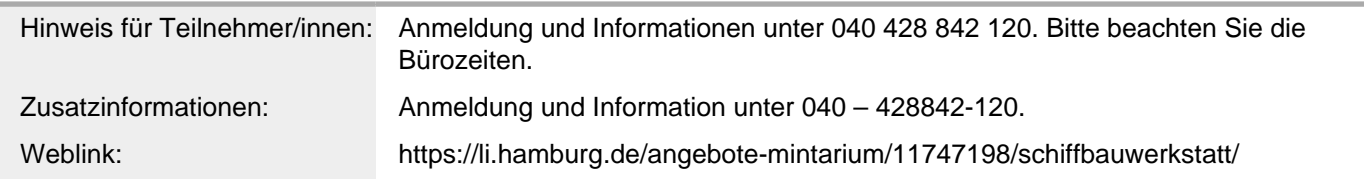

## Anbieter

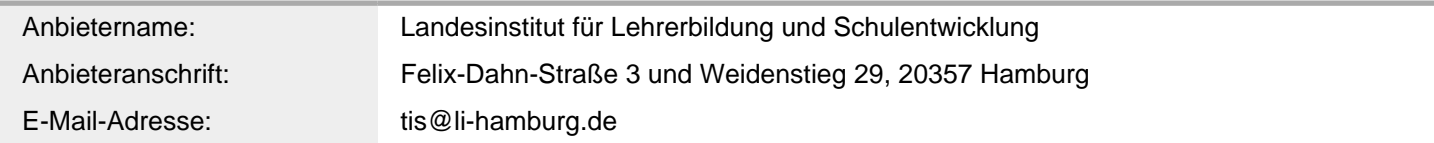

## Termin

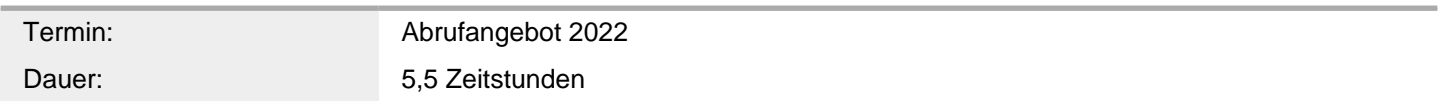

## Veranstaltungsort

Veranstaltungsort: MINTarium - Schülerzentren (LIF-Z), Mümmelmannsberg 75, 22115 Hamburg